## **HABBY en Dark édition**

A l'aide du menu **Vue - Changer de thème** ou du raccourcis CTRL+F12 vous pouvez basculer du thème classique vers le thème dark et vis-versa.

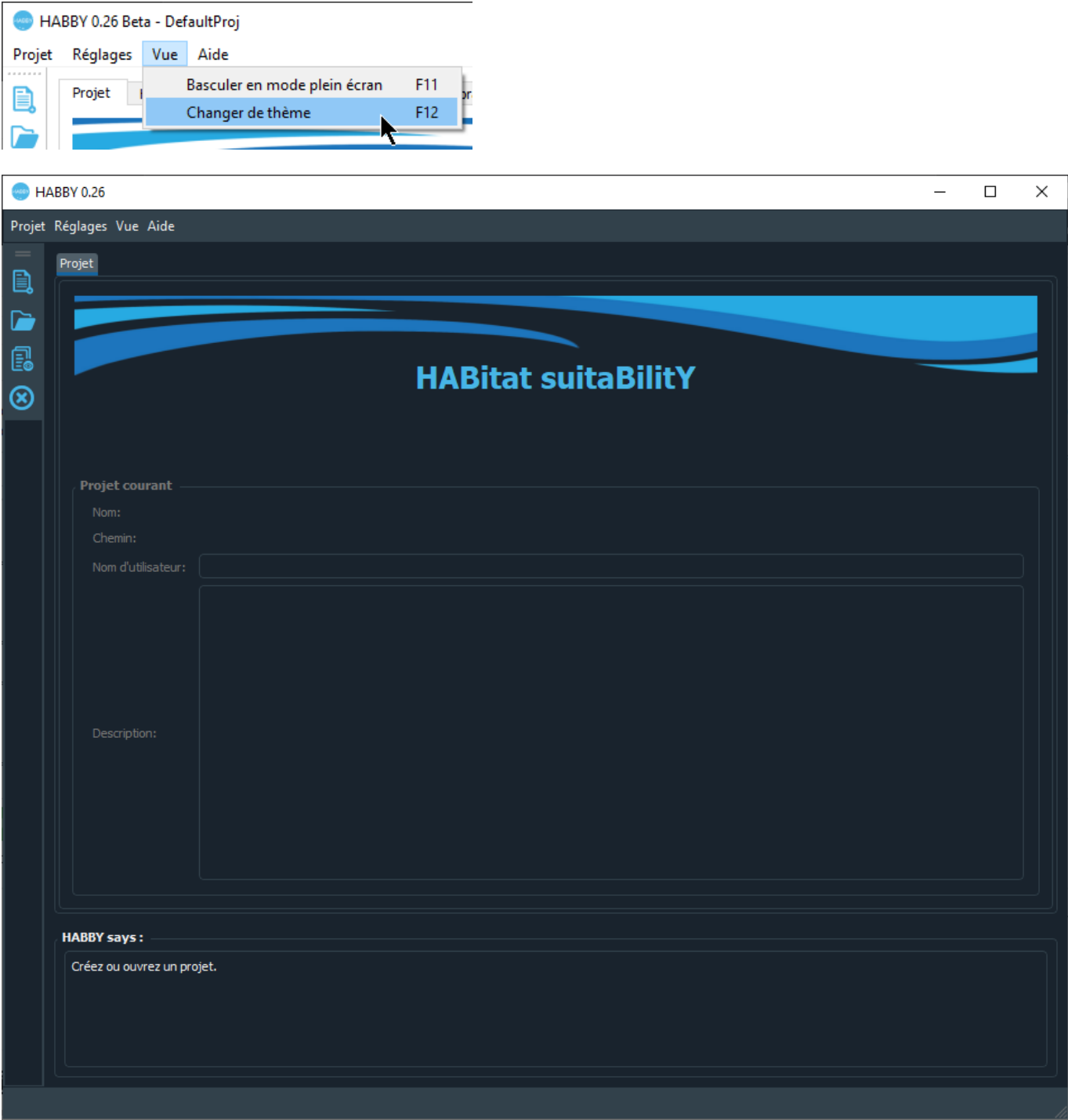

From: <https://habby.wiki.inrae.fr/>- **HABBY**  $\pmb{\times}$ Permanent link: **[https://habby.wiki.inrae.fr/fr:interface:dark\\_edition](https://habby.wiki.inrae.fr/fr:interface:dark_edition)** Last update: **2021/04/27 13:34**HABBY - https://habby.wiki.inrae.fr/